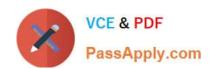

# **DES-1241** Q&As

Specialist - Platform Engineer, PowerStore

### Pass Dell DES-1241 Exam with 100% Guarantee

Free Download Real Questions & Answers PDF and VCE file from:

https://www.passapply.com/des-1241.html

100% Passing Guarantee 100% Money Back Assurance

Following Questions and Answers are all new published by Dell Official Exam Center

- Instant Download After Purchase
- 100% Money Back Guarantee
- 365 Days Free Update
- 800,000+ Satisfied Customers

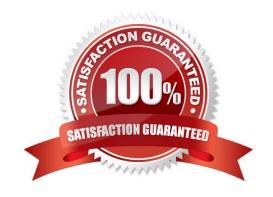

#### https://www.passapply.com/des-1241.html 2024 Latest passapply DES-1241 PDF and VCE dumps Download

#### **QUESTION 1**

What is a step in configuring the ToR data switches for a Dell EMC PowerStore T?

- A. Configure a port for the discovery laptop
- B. Create VLANs for NAS servers
- C. Create VLAN for vMotion networks
- D. Configure ports for management on native VLAN

Correct Answer: D

#### **QUESTION 2**

What describes Dell EMC PowerStore heat dissipation?

- A. X systems have higher heat dissipation specifics than T systems
- B. Higher model numbered systems have lower heat dissipation specifications than lower model numbered systems
- C. T systems have higher heat dissipation specifics than X systems
- D. Lower model numbered systems have lower heat dissipation specifications than higher model numbered systems

Correct Answer: A

#### **QUESTION 3**

What does the command "svc\_journalctl -f -g "st\_io\_monitor" do?

- A. Retrieves log messages from the specified error and watches for re-occurrence
- B. Ignores log messages from the specified error and re-occurring errors
- C. Rotates the log based on the specified error
- D. Deletes all logs before the specified error

Correct Answer: A

Reference: https://www.dell.com/support/manuals/en-pk/powerstore-9000t/pwrstr-ssg/system-journal-fields?guid=guid-5791740f-7bf1-41a7-b790-df775152d972andlang=en-us

## https://www.passapply.com/des-1241.html

2024 Latest passapply DES-1241 PDF and VCE dumps Download

#### **QUESTION 4**

In which step of the ICW can the configuration details be exported?

- A. License Configuration
- B. Support Assist
- C. Cluster Details
- D. Cluster Configuration

Correct Answer: D

Reference: https://www.delltechnologies.com/asset/en-us/products/storage/industry-market/h18150-dell-emc-powerstore-manager-overview.pdf

#### **QUESTION 5**

What is the result of setting a VLAN ID of 0 on a network when running ICW for Dell EMC PowerStore?

- A. Network will pass tagged traffic
- B. Static route is set
- C. Network will pass untagged traffic
- D. Default route is set

Correct Answer: C

Reference: https://topics-cdn.dell.com/pdf/pwrstr-ntwk-plang\_en-us.pdf (22)

DES-1241 PDF Dumps DES-1241 Practice Test DES-1241 Braindumps